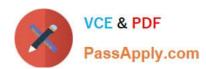

# 1Z0-961<sup>Q&As</sup>

Oracle Financials Cloud: Payables 2017 Implementation Essentials

# Pass Oracle 1Z0-961 Exam with 100% Guarantee

Free Download Real Questions & Answers PDF and VCE file from:

https://www.passapply.com/1z0-961.html

100% Passing Guarantee 100% Money Back Assurance

Following Questions and Answers are all new published by Oracle
Official Exam Center

- Instant Download After Purchase
- 100% Money Back Guarantee
- 365 Days Free Update
- 800,000+ Satisfied Customers

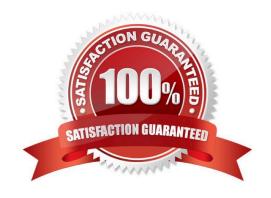

## https://www.passapply.com/1z0-961.html 2024 Latest passapply 1Z0-961 PDF and VCE dumps Download

### **QUESTION 1**

Identify two ways the invoice imaging solution works in the Cloud.

- A. Customers scan the invoice on-premise and emailthe images.
- B. Customers cannot use invoice imaging in the Cloud.
- C. Customers scan and store the invoice images on-premise and attach them during invoice entry.
- D. Customers ask their suppliers to scan and email the invoice.
- E. Customers ask suppliers tosend electronic invoices.

Correct Answer: AB

## **QUESTION 2**

Your customer has implemented English as base language and French as a local language. The customer\\'s bank needs the payment file to be sent to them in French. What is the relevant step to do this for preparing the payment template?

- A. Create your template in English language. then upload it to Business Intelligence (BI) under thecustom/ payment folder, under the templates region. Use English locale and generate the XLIFF file. Then upload the file back under the translated region.
- B. Create your template in the local language. then upload it to Business Intelligence (BI) under thecustom/payment folder, under the templates region. Use English locale and generate the XLIFF file. Then upload the file back under the translated region.
- C. Create your template in English language. then upload it to Business Intelligence (BI) under the custom/payment folder under the templates region with country locale.
- D. Create your template in local language. then upload it to Business Intelligence (BI) under the custom/ payment folder under the templates region with country locale.

Correct Answer: A

#### **QUESTION 3**

Which two setups are required to ensure the same tax is applied on both intercompany payable and receivable invoice?

- A. Payable options are receivable system options should have same tax application options.
- B. Tax for inter-company is to be loaded using Create Taxable Transactions in Spreadsheet.
- C. First enter Payable transaction to calculate tax and then for Receivable Transaction.
- D. You should check if any specific rules defined should cover bothSales\_transactionandpurchase\_transactionbusiness category.

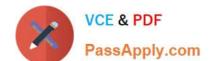

# https://www.passapply.com/1z0-961.html

2024 Latest passapply 1Z0-961 PDF and VCE dumps Download

E. Ensure that both the receiver and provider business units and legal entities are subscribed to the applicable tax regime on the transaction date.

Correct Answer: CE

#### **QUESTION 4**

Which statement is true about selecting a bank account on the Create Payment page?

- A. Bank account must match the supplier\\'s bank account.
- B. There is not relationship between the business unit, bank, and LE. Users can pick any bank account that is setup in their system.
- C. LE on the bank account should be different from the LE on the invoice.
- D. LE on the bank account should be equal to LE on the invoice.
- E. Users can pick any bank account as long as the bank account is tied to the business unit.

Correct Answer: D

#### **QUESTION 5**

- A. Void the payment, which debits cash and credits the liability, and then issue a credit memo, which debits the liability and credits the expense.
- B. Issue a credit memo, which will debit the liability and credit the expense.
- C. Cancel the invoice, which debits the liability and credits the expense.
- D. Void the payment, which debits cash and credits the liability, and then cancel the invoice, which debits the liability and credits the expense.

Correct Answer: D

Latest 1Z0-961 Dumps

1Z0-961 VCE Dumps

1Z0-961 Study Guide